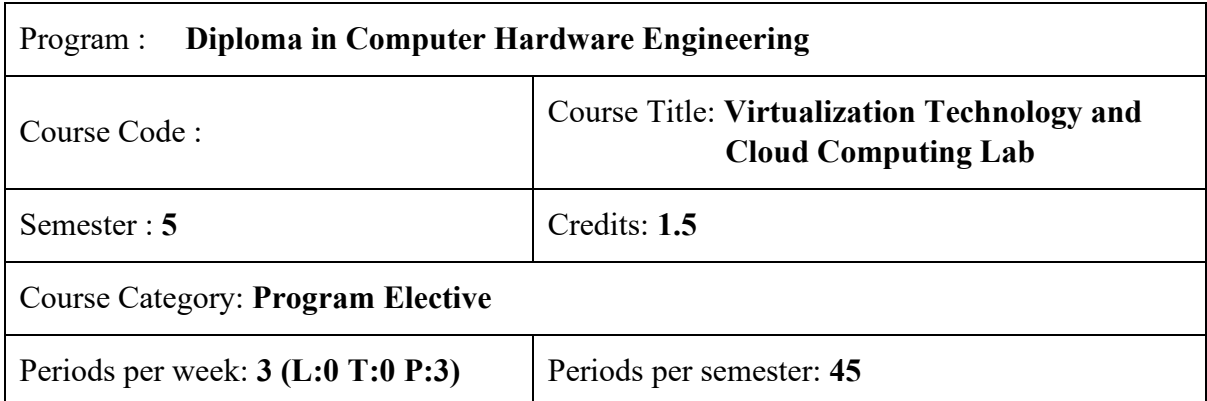

# **Course Objectives:**

- Provide practical exposure to the basics of Virtualization Technology and Cloud Computing.
- Extend Web Development, Network & System Administration skills in Cloud Computing Platforms.

### **Course Prerequisites:**

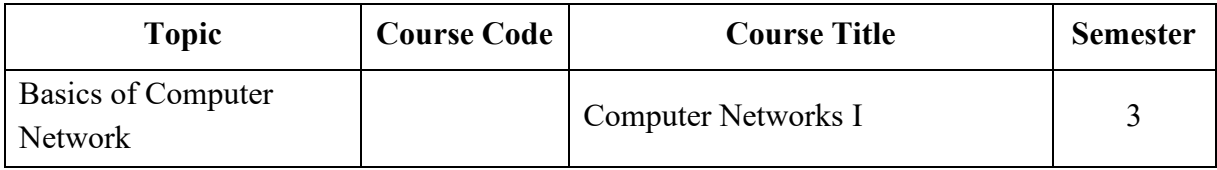

### **Course Outcomes**

On completion of the course, students will be able to:

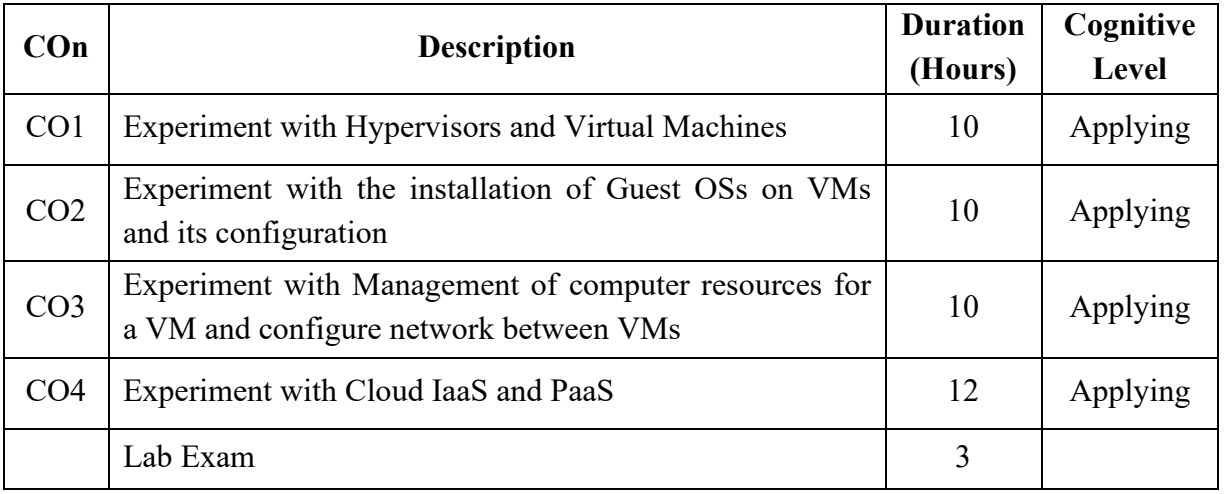

# **CO – PO Mapping**

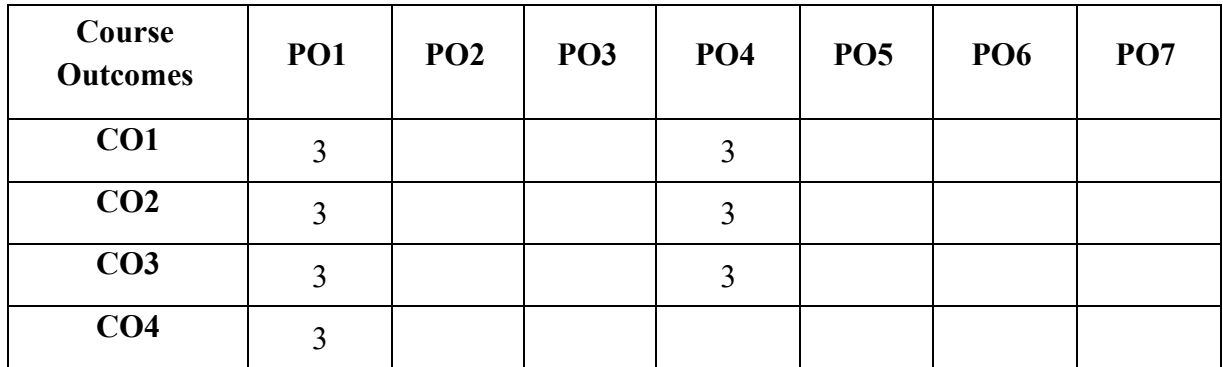

3-Strongly mapped, 2-Moderately mapped, 1-Weakly mapped

## **Course Outline**

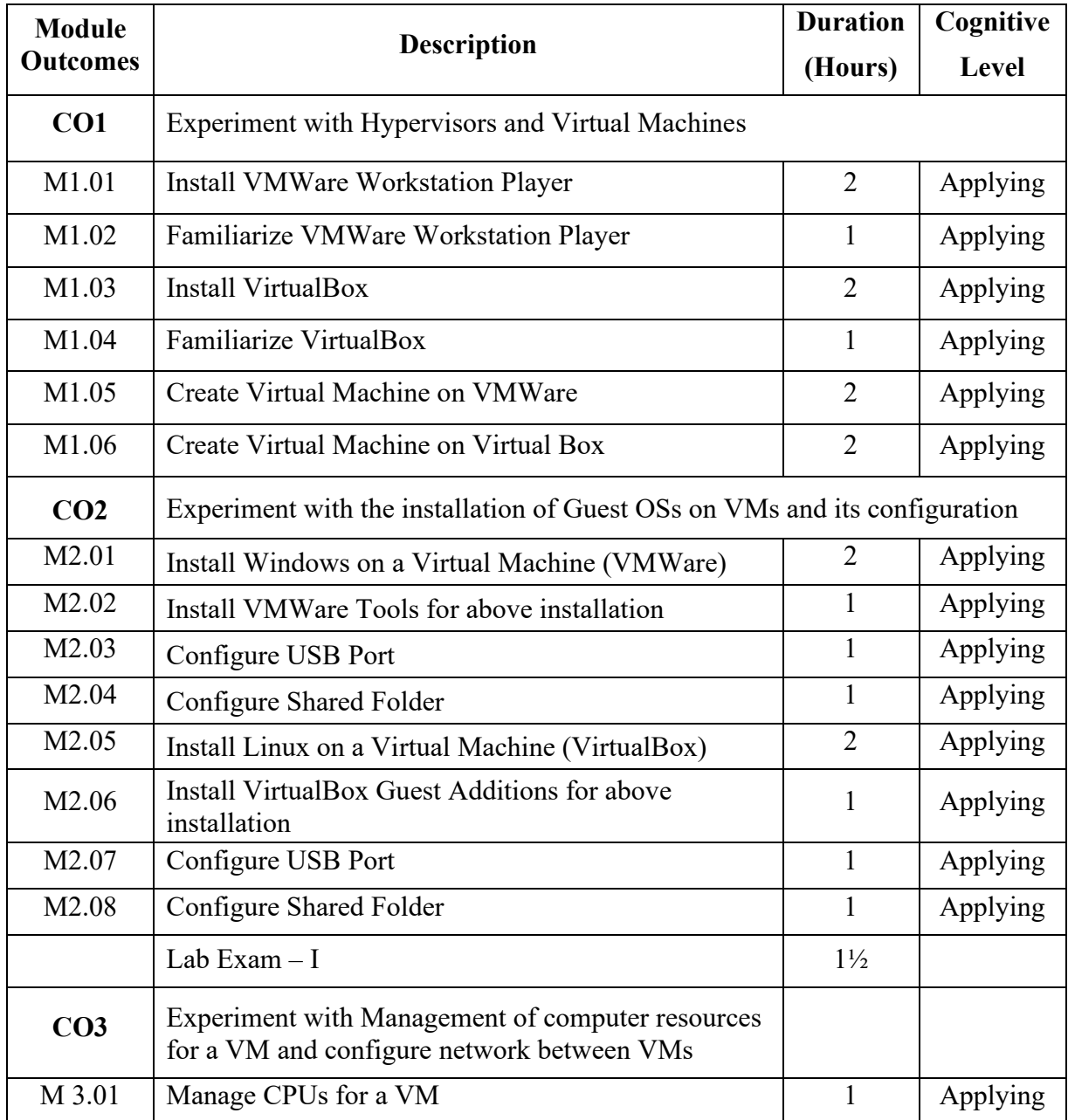

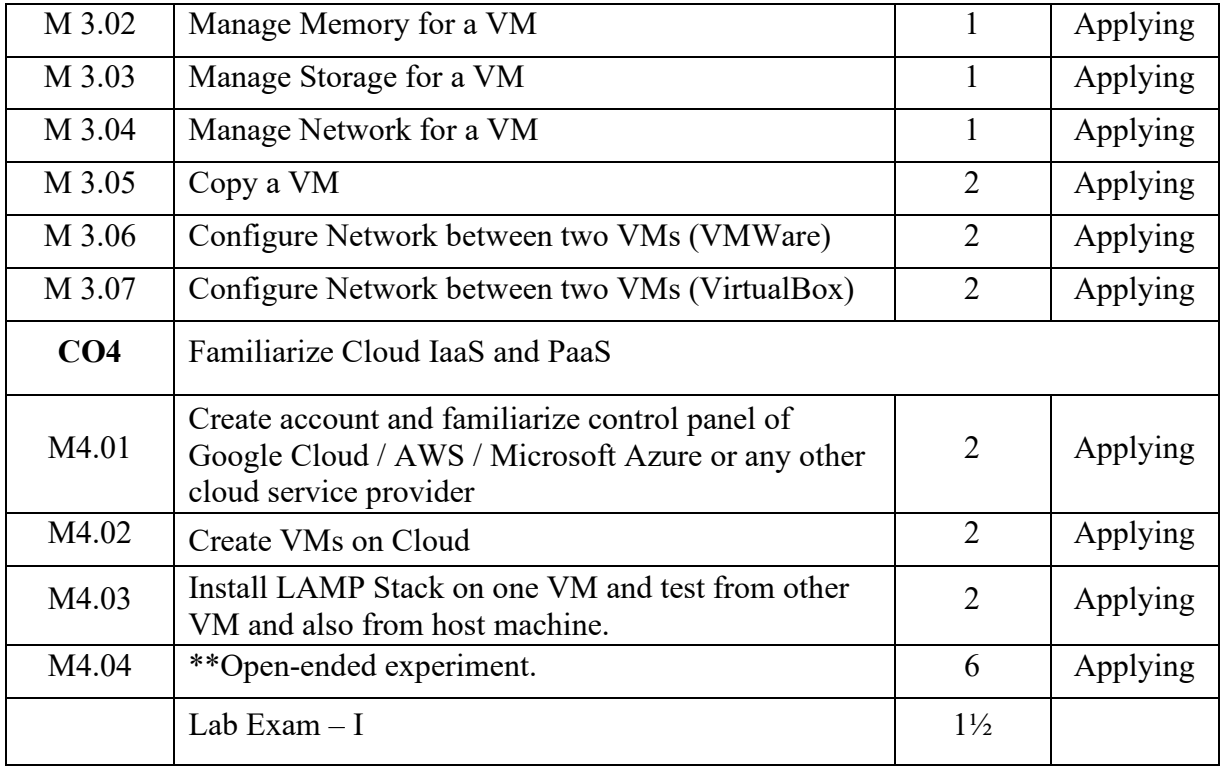

### **\*\* Suggested Open-ended Experiments:**

(Not for End Semester Examination but compulsory to be included in Continuous Internal Evaluation. Students can do open-ended experiments as a group of 2-3. There is no duplication in experiments between groups. Open ended experiments should include the concepts of arrays, functions and structures)

1. Host a simple website in the Cloud

### **Text / Reference:**

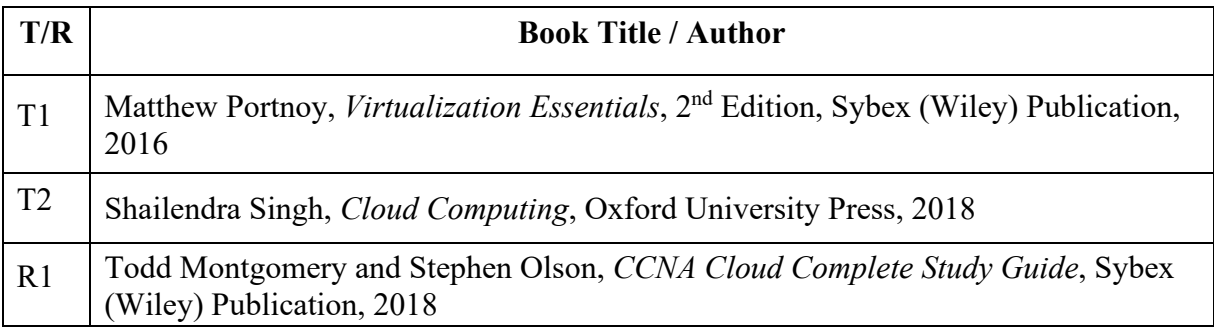

### **Online Resources:**

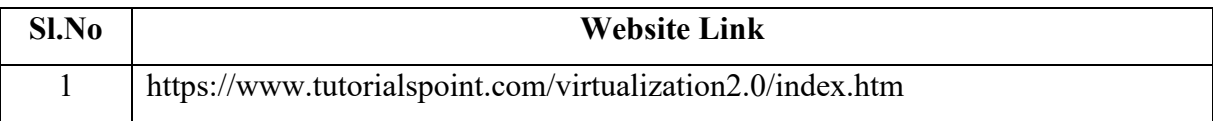

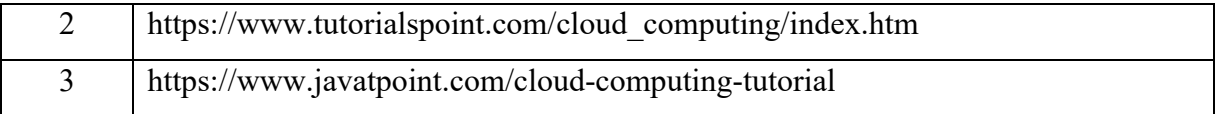